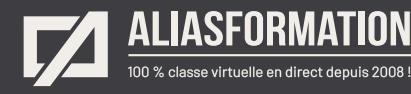

## Niveau intermédiaire Adobe Illustrator

Cette formation Illustrator s'adresse aux personnes ayant de l'expérience, mais qui désirent approfondir leurs connaissances.

Soyez en contrôle de votre logiciel de graphisme. Augmentez votre sentiment de confiance. Assurez-vous d'utiliser les techniques de production les plus efficaces de l'industrie du graphisme.

#### **Contenu du cours Photoshop**

- Ces thèmes sont présentés à titre indicatif. Vous aurez l'occasion d'approuver un plan de cours sur mesure.
- = **Important :** chaque sujet sera présenté en lien avec votre contexte particulier.

### **Module 1 Comprendre et gérer l'espace de travail.**

= Ouvrir et positionner les outils et les fenêtres utiles à votre contexte de travail.

#### **Module 2 Obtenir des réponses à toutes vos questions.**

= Apportez vos questions en classe afin d'obtenir des réponses de la part d'une personne possédant près de 25 ans d'expérience de production.

#### **Module 3**

**Retour sur les notions de base afin de valider vos bonnes habitudes de production.**

- = Maîtriser l'utilisation de tous les outils et de toutes les fenêtres utiles à votre contexte de production.
- S'assurer que vos habitudes de travail sont optimales et à jour.
- Être au fait des dernières nouveautés vous permettant de travailler plus efficacement et plus rapidement.

#### **Demander une soumission**

าา

**Parler à un conseiller**

#### **Durée**

18 heures 6 séances de 3 heures

#### **Classe virtuelle**

Teams ou Zoom.

#### **Cours privé de groupe ou individuel**

Toutes nos formations sont offertes exclusivement en privé. Les groupes sont composés d'employés d'une même entreprise.

#### **Participation et engagement**

Formation 100 % adaptée au contexte de classe virtuelle.

Exercices concus pour stimuler la motivation, la participation et la pratique concrète.

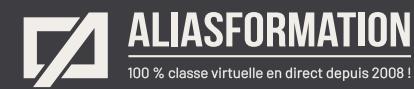

#### **Module 4**

**Choisissez les sujets qui vous intéressent ou proposez des sujets adaptés à votre contexte. Vous aurez l'occasion de discuter avec votre formateur afin d'établir un plan de match sur mesure.**

- = Gérer efficacement les plans de travail.
- = Savoir travailler à l'échelle pour les dessins techniques.
- = Savoir comment créer des textes plus stylisés.
- Connaître les trucs du métier quant aux typographies.
- Travailler avec les motifs.
- Créer des symboles.
- Créer des textures personnalisées.
- Profiter des modes de fusion.
- = Gérer la lumière et les ombrages.
- Savoir utiliser les brosses pour créer des contours de qualité supérieure.
- Travailler avec les styles (caractères, paragraphes et styles graphiques).
- Connaître les processus de standardisation des mises en page.
- Créer des modèles réutilisables.
- Gérer les lignes de coupes non standards.
- Maîtriser parfaitement l'outil Plume et les courbes.
- Faciliter votre travail à l'aide de la décomposition d'objets.
- Créer des dégradés plus saisissants avec l'outil Filet.
- = Créer des effets spéciaux professionnels et hors du commun.
- Créer et modifier des masques.
- = Vectoriser des JPG et des PNG et retirer le fond blanc.
- Créer des dessins 2D et 3D (logos, icônes, objets, lieux, personnages).
- = Créer des bibliothèques personnelles de nuances, de symboles, de formes, etc.
- = Profiter des conseils et recommandations d'un formateur qui cumule près de 25 ans d'expérience de production.

À noter : si vous possédez un iPad Pro avec l'Apple Pencil, veuillez en informer votre formateur. Il pourrait en être question durant votre formation.

#### **Demander une soumission**

าา

**Parler à un conseiller**

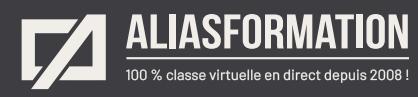

# Profitez de nombreux AVANTAGES

Parce que la formation virtuelle, ça ne s'improvise pas !

## **Cours pratiques**

- Formation axée sur la pratique.
- Beaucoup de rétroaction pour favoriser la compréhension.
- Discussions en direct.
- Rétroaction à chaque exercice.

### **Exercices concrets**

- Exercices concrets issus de la vraie vie.
- Exercices collaboratifs stimulants.
- Vous pouvez même nous faire parvenir vos questions et vos exemples pour adapter la formation à votre contexte.

## **Formatrice d'expérience**

าา

- = Julie Coutu détient plus de 15 000 heures de formation virtuelle depuis 2007.
- = Formatrice depuis 2005.
- Formatrice hautement expérimentée dans un contexte de formation virtuelle.

## **Horaire de formation**

- Séances de 3 ou 6 heures.
- Séances de formation réparties sur plusieurs semaines.
- = Possibilité de pratiquer entre les séances de formation.

### **Matériel de formation élaboré par Alias Formation**

- Quelques jours avant la première séance de formation, un manuel est envoyé à chaque personne inscrite au format PDF.
- Manuel 100 % conçu et adapté par Alias Formation.

## **Ambiance et participation**

- Les stratégies d'enseignement ont été élaborées en fonction de favoriser la motivation, l'engagement et la participation.
- Aussi, une ambiance conviviale est installée rapidement pour que les personnes se sentent à l'aise d'interagir et poser leurs questions.

Alias Formation inc. est un organisme formateur agréé par la Commission des partenaires du marché du travail aux fins de l'application de la Loi sur le développement et la reconnaissance des compétences de la main-d'oeuvre.

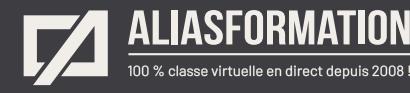

## Sur le même thème

# AUTRES FORMATIONS

Voici quelques autres formations que vous pourriez jumeler avec celle-ci.

**Demander une soumission**

## **Cours logiciels Adobe Creative Cloud**

- [Adobe Illustrator Notions de base](https://www.aliasformation.ca/illustrator_base.html)
- = Illustrator  [Niveau intermédiaire](https://www.aliasformation.ca/cours/illustrator_inter.html)
- = Illustrator [+ Design graphique](https://www.aliasformation.ca/cours/formation_adobe_illustrator_design_graphisme_quebec.html)
- = [InDesign + Photoshop + Illustrator](https://www.aliasformation.ca/indesign_photoshop_illustrator.html)
- [InDesign + Illustrator](https://www.aliasformation.ca/cours/formation_adobe_indesign_illustrator_montreal_quebec.html)
- Photosho[p + Illustrator](https://www.aliasformation.ca/cours/formation_adobe_photoshop_illustrator_montreal_quebec.html)
- [Adobe InDesign Notions de base](https://www.aliasformation.ca/adobe_indesign_base.html)
- = [Adobe Photoshop Notions de base](https://www.aliasformation.ca/photoshop_base.html)
- [Toutes les formations I](https://www.aliasformation.ca/cours/adobe_illustrator.html)llustrator
- [Toutes les formations Adobe](https://www.aliasformation.ca/cours/adobe_creative_cloud_logiciels_montreal_quebec.html)

## **Cours de design graphique**

- [Design graphique](https://www.aliasformation.ca/cours_de_graphisme_design_graphique_quebec.html)
- = [Comprendre la chaîne graphique](https://www.aliasformation.ca/cours/formation_comprendre_chaine_graphique_montreal.html)
- = [Connaître les normes techniques de](https://www.aliasformation.ca/cours/formation_normes_techniques_industrie_graphique.html)  [l'industrie](https://www.aliasformation.ca/cours/formation_normes_techniques_industrie_graphique.html)
- = [Parlez la même langue que votre](https://www.aliasformation.ca/cours/design_graphique_charges_projets_graphiste_imprimeur.html)  [imprimeur](https://www.aliasformation.ca/cours/design_graphique_charges_projets_graphiste_imprimeur.html)
- Connaître les normes de mise en [page](https://www.aliasformation.ca/cours/formation_normes_mise-en-page_graphisme.html)
- = [Maîtrisez l'art de l'argumentation](https://www.aliasformation.ca/cours/ecole_design_graphique_argumentation_montreal_quebec.html)
- = [Design graphique +](https://www.aliasformation.ca/cours/design_graphique_chaine_graphique_quebec.html)  [Chaîne graphique](https://www.aliasformation.ca/cours/design_graphique_chaine_graphique_quebec.html)
- Design graphique + [Art de l'argumentation](https://www.aliasformation.ca/cours/formation_design_graphique_montreal_distance.html)

## **Cours de communication graphique**

 $\bigcap$ 

- = [Communication graphique](https://www.aliasformation.ca/cours/techniques_communication_graphique_quebec.html)
- = [Communication et interactivité](https://www.aliasformation.ca/cours/communication_interactive_strategies_communication_medias_interactifs.html)
- = [Créer des présentations visuelles](https://www.aliasformation.ca/formation_communication_graphique_presentations_visuelles.html)  [attrayantes](https://www.aliasformation.ca/formation_communication_graphique_presentations_visuelles.html)
- = [UX Expérience utilisateur](https://www.aliasformation.ca/formation_UX_experience_utilisateur_design_web.html)

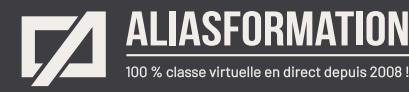

## Parlez à un conseiller Communiquez avec nous maintenant !

Planifiez un

## **rendez-vous**

avec un conseiller en remplissant le formulaire en ligne.

#### **Planifier un rendez-vous**

Prenez le temps de nous expliquer vos besoins et obtenez une soumission sur mesure rapidement.

> Dites-nous quel est le meilleur moment pour qu'un conseiller vous rappelle.

## Heures d'ouverture du **Service à la clientèle**

Vous pouvez nous téléphoner pour parler rapidement à un conseiller.

> Lundi au jeudi 9 h à 16 h

> > Vendredi 9 h à 12 h

Québec **418 204-5172**  $\bigcap$ 

## Montréal **438 410-5172**

Sans frais partout au Canada **1 877 402-5172**

Alias Formation inc. est un organisme formateur agréé par la Commission des partenaires du marché du travail aux fins de l'application de la Loi sur le développement et la reconnaissance des compétences de la main-d'oeuvre.